Современные носители информации

Преподаватель математики и информатики ГБОУ СПО РО «Константиновский педагогический колледж» Алексей Юлия Вадимовна

### Что такое носитель информации

Объекты, на которых хранится информаци называются НОСИТЕЛЯМИ ИНФОРМАЦИИ

□ Устройства, которые обеспечивают запись/считывание информации на НАКОПИТЕЛЯМИ, или ДИСКОВОЛ

### Камни и стены пещер палеолит (от 40 до 10 тыс. лет до нашей эры)

Первыми носителями информации были, по всей видимости, стены пещер. На самом деле точно неизвестно, предназначались ли наскальные рисунки для передачи информации, служили простым украшением, совмещали эти функции или вообще нужны были для чего то ещё. Тем не менее это самые старые носители информации, известные сейчас.

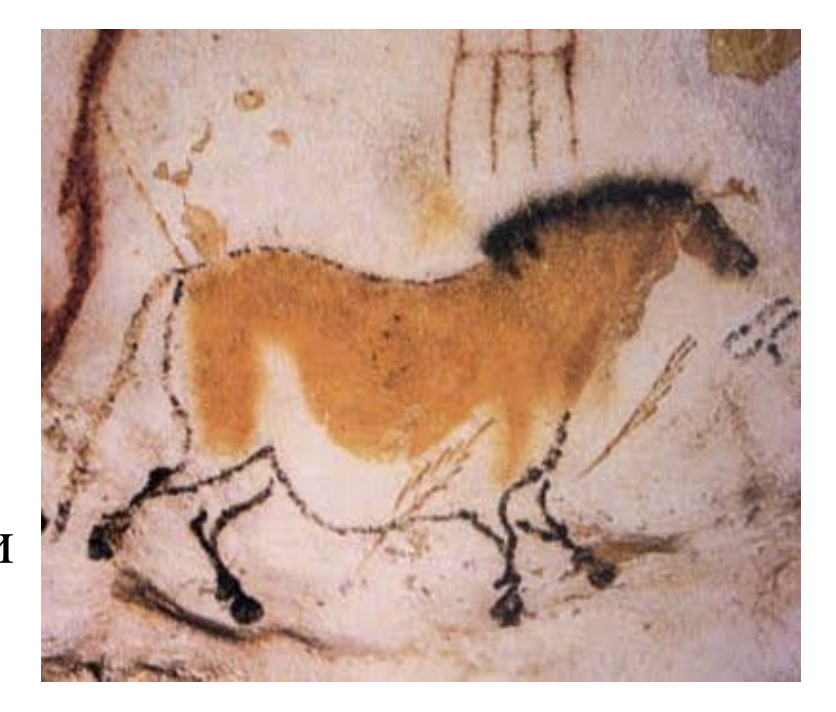

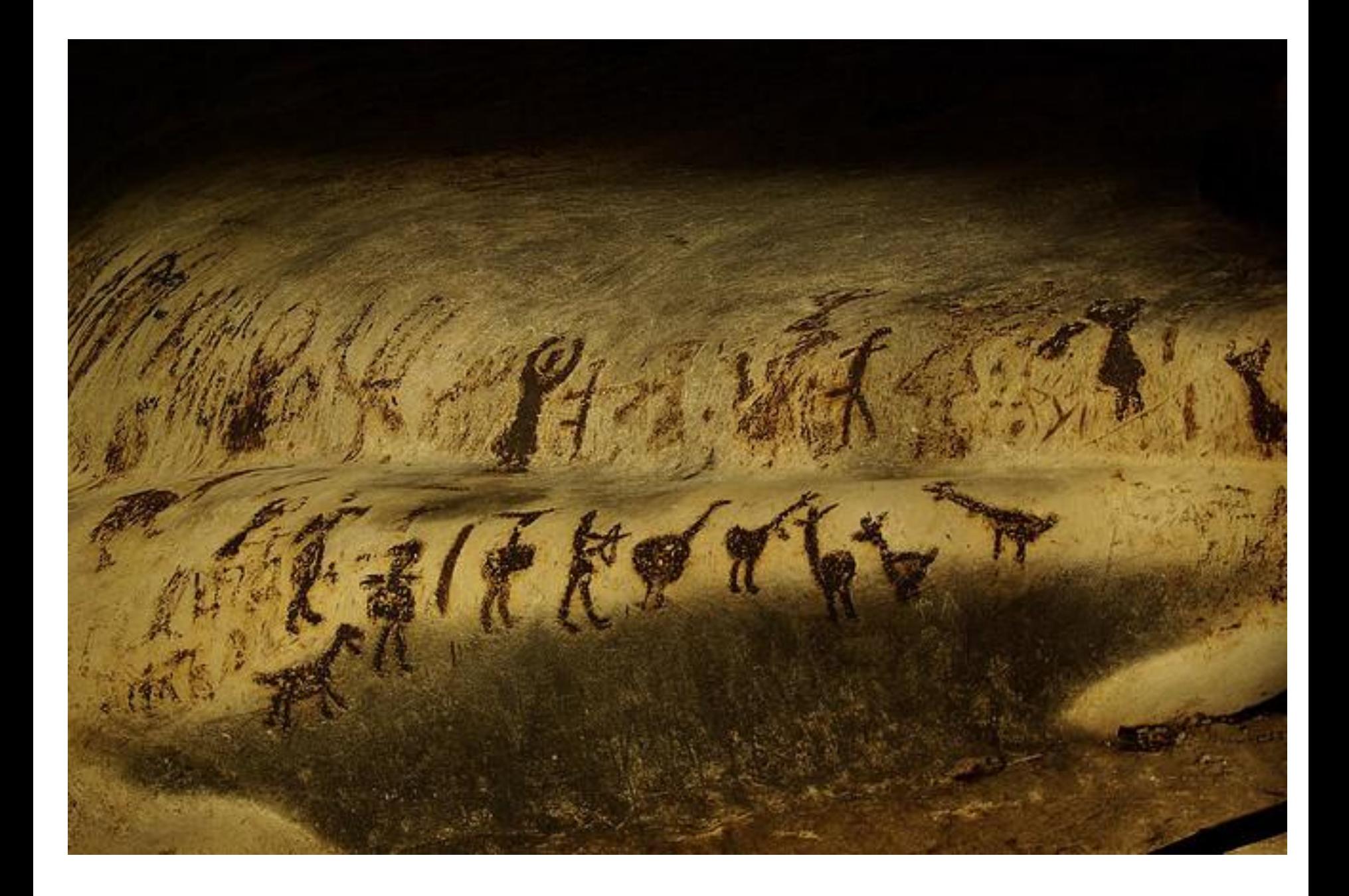

### ВОСКОВАЯ ТАБЛИЧКА

Восковые таблички - это деревянные таблички, внутренняя сторона которых покрывалась цветным воском для нанесения надписей острым предметом (стилосом). Использовались в древнем Риме.

### ПЕРГАМЕНТ 2 век до нашей веры

Пергамент представляет собой недубленую выделанную кожу животных - овечью, телячью или козью. Писали на нем при помощи специального пера. Название материала происходит

от города Пергам, где стал впервые изготавливать это материал.

### Предполагается что БУМАГА была изобретена в Китае в конце первого или начале второго века нашей эры.

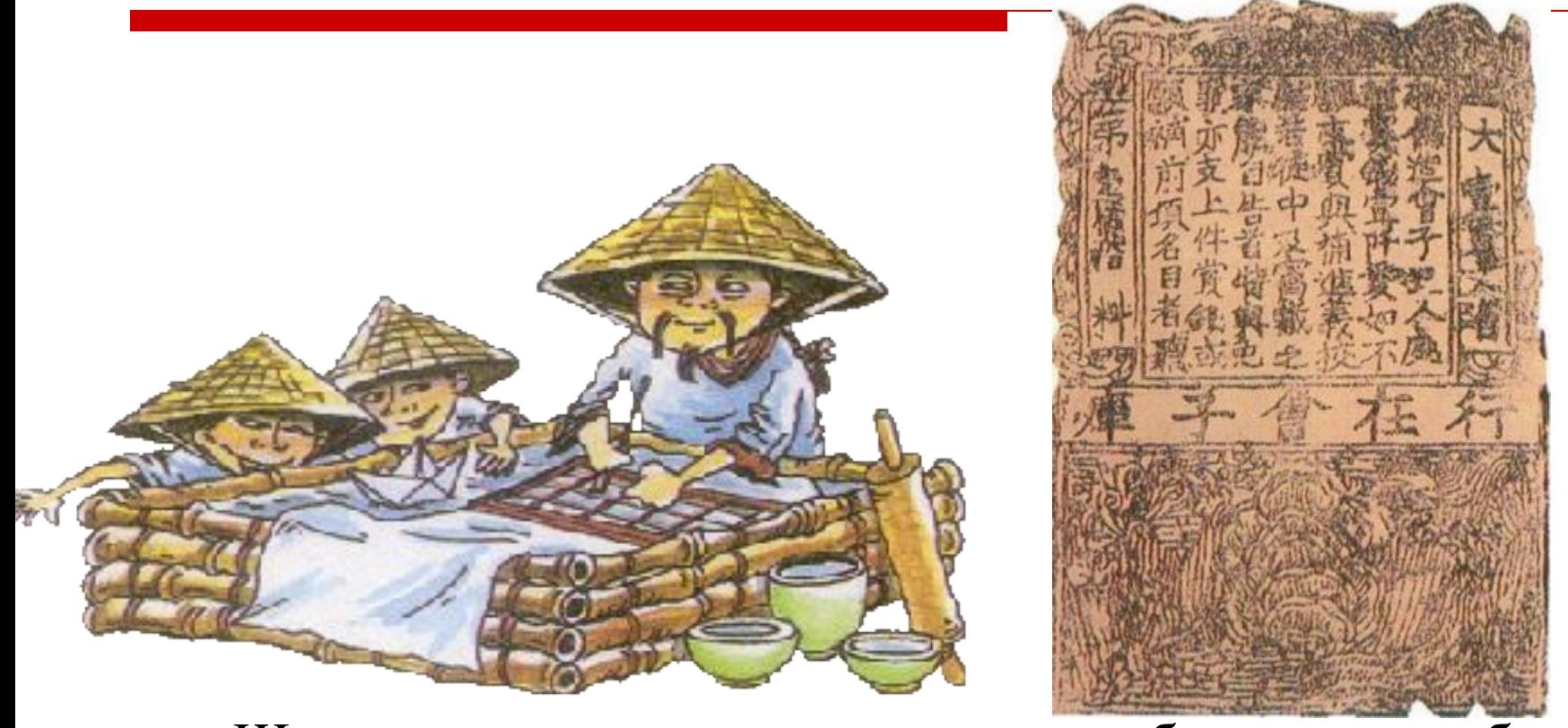

Широкое распространение получила благодаря арабам только в 8-9 веках.

### Появление ПЕРФОКАРТ в основном связывается с именем Германа Холлерита

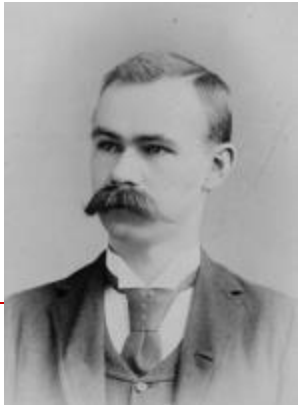

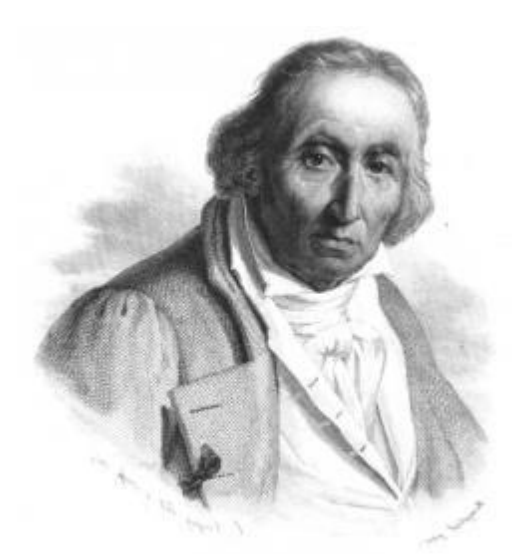

Жозеф Мари Жаккард

Который применил их для проведения переписи населения в США в 1890 году. Тем не менее первые перфокарты были созданы и использованы существенно раньше. Жозеф Мари Жаккард использовал их для того чтобы задавать рисунок ткани для своего ткацкого станка ещё в  $\frac{1804}{804}$  году.<br>Перфокарта (СССР) и фрагмент перфоленты, на которой записан перемещающий ассемблер

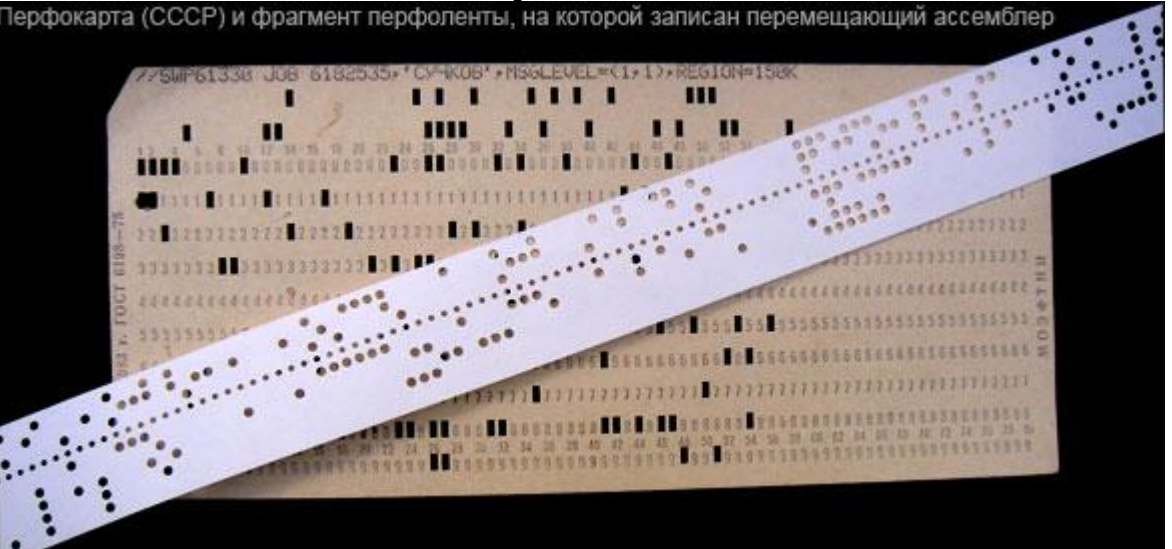

### ПЕРФОЛЕНТА впервые появилась в 1846 году и использовалась для того, чтобы посылать телеграммы

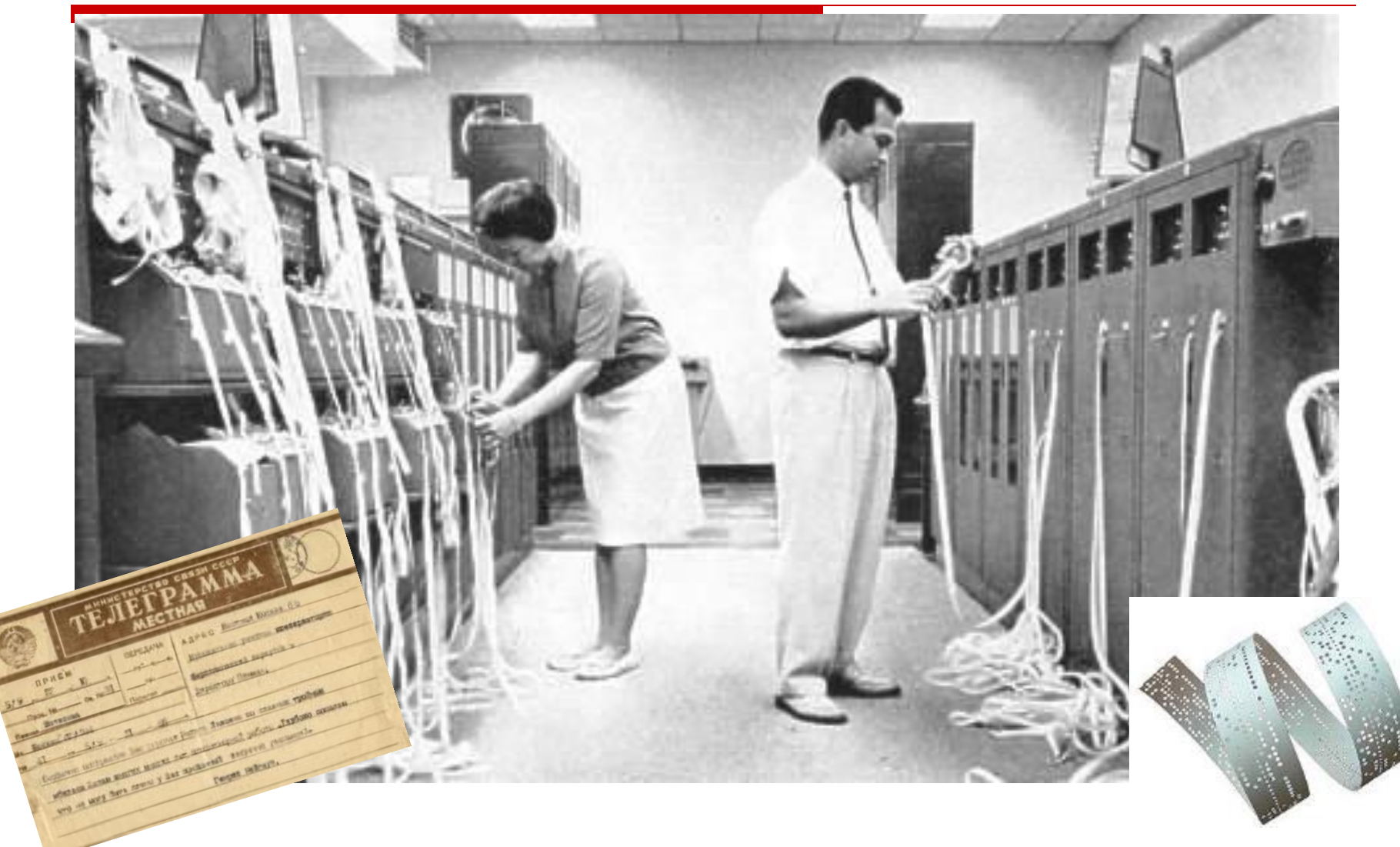

### В 1952 году **МАГНИТНАЯ ЛЕНТА** была использована для хранения, записи и считывания информации в компьютере IBM System 701.

Далее магнитная лента получила огромное признание и распространённость в форме компакт-кассет.

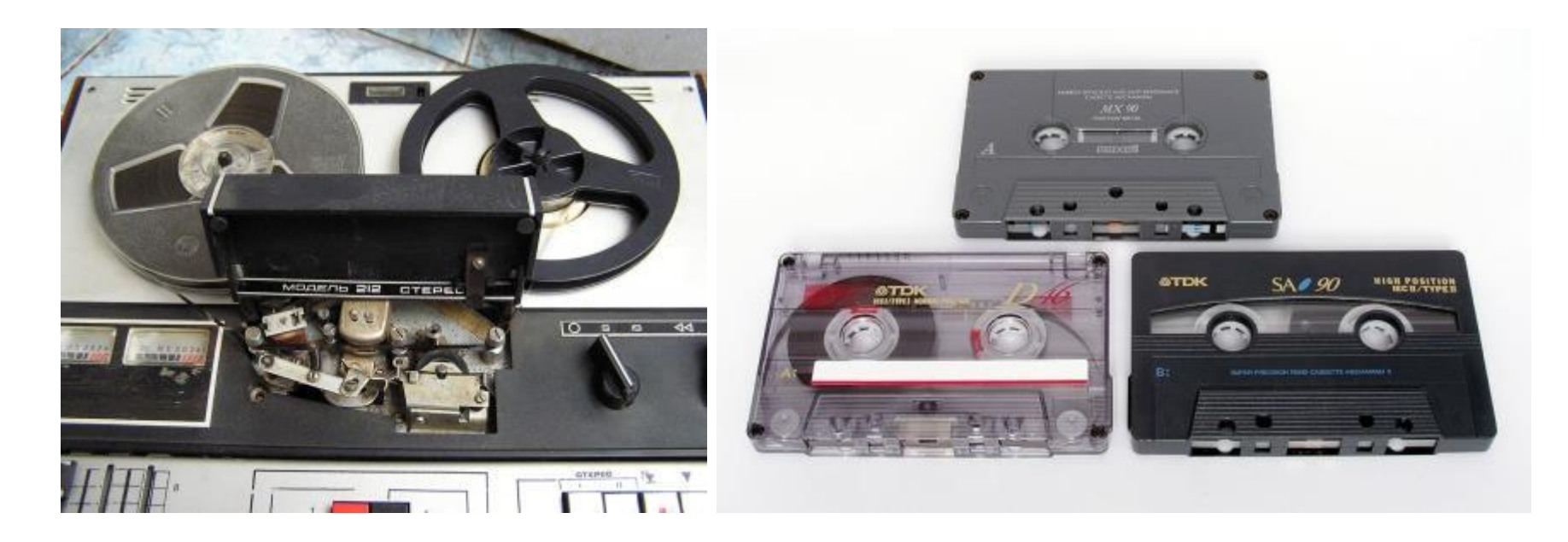

### **ЖЕСТКИЙ ДИСК** изобретен в 1956 году, но продолжает использоваться и разработчики постоянно его совершенствуют.

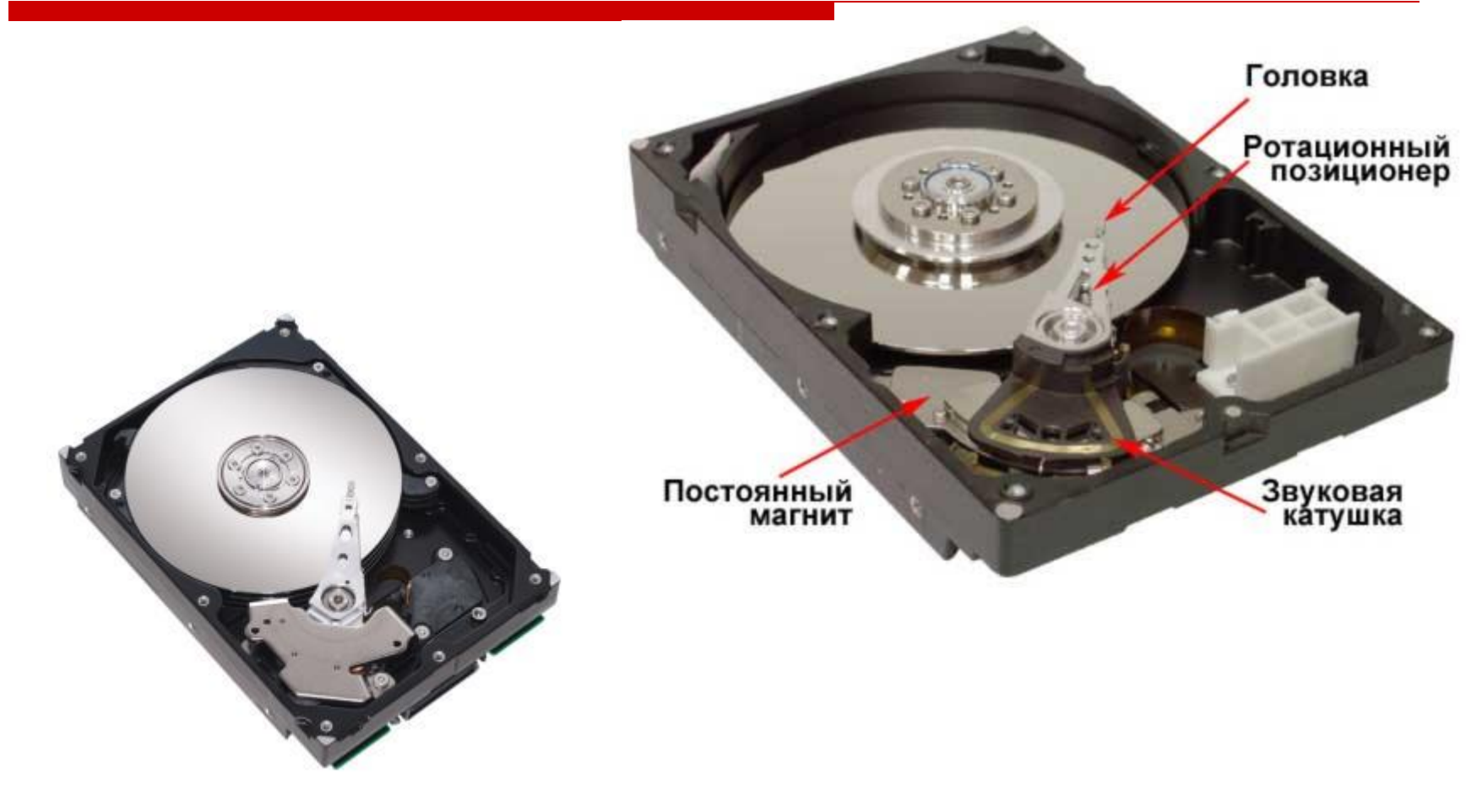

# **ЖЕСТКИЕ МАГНИТНЫЕ ДИСКИ**

Является устройством, постоянно установленным в компьютерной системе. Его используют для хранения данных, доступ к которым требуется часто. На жестком диске хранят компоненты операционной системы, прикладные программы, документы, архивы программ и документов.

В настоящее время используются в основном жёсткие диски ёмкостью от 40 Гб до 300 Гб. Наиболее популярными являются диски ёмкостью 80, 160 Гб.

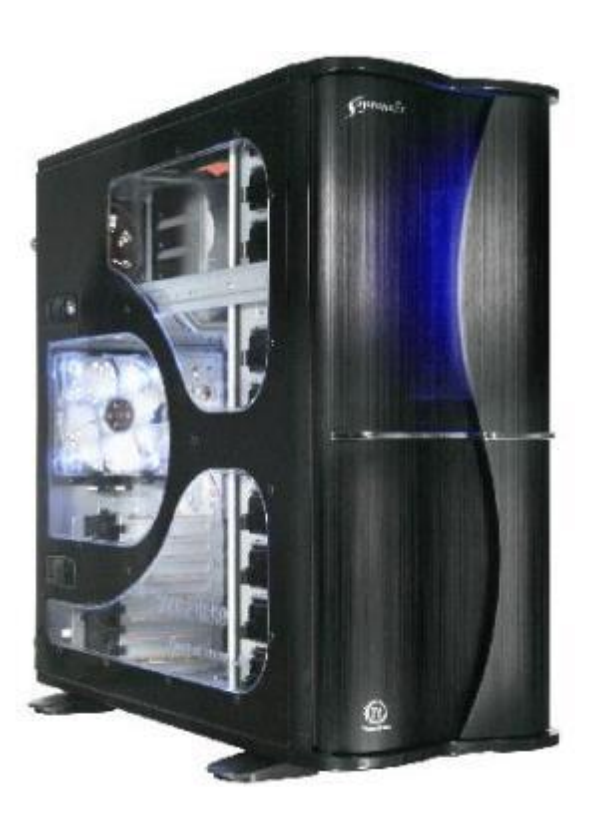

### Эти носители известны всем…

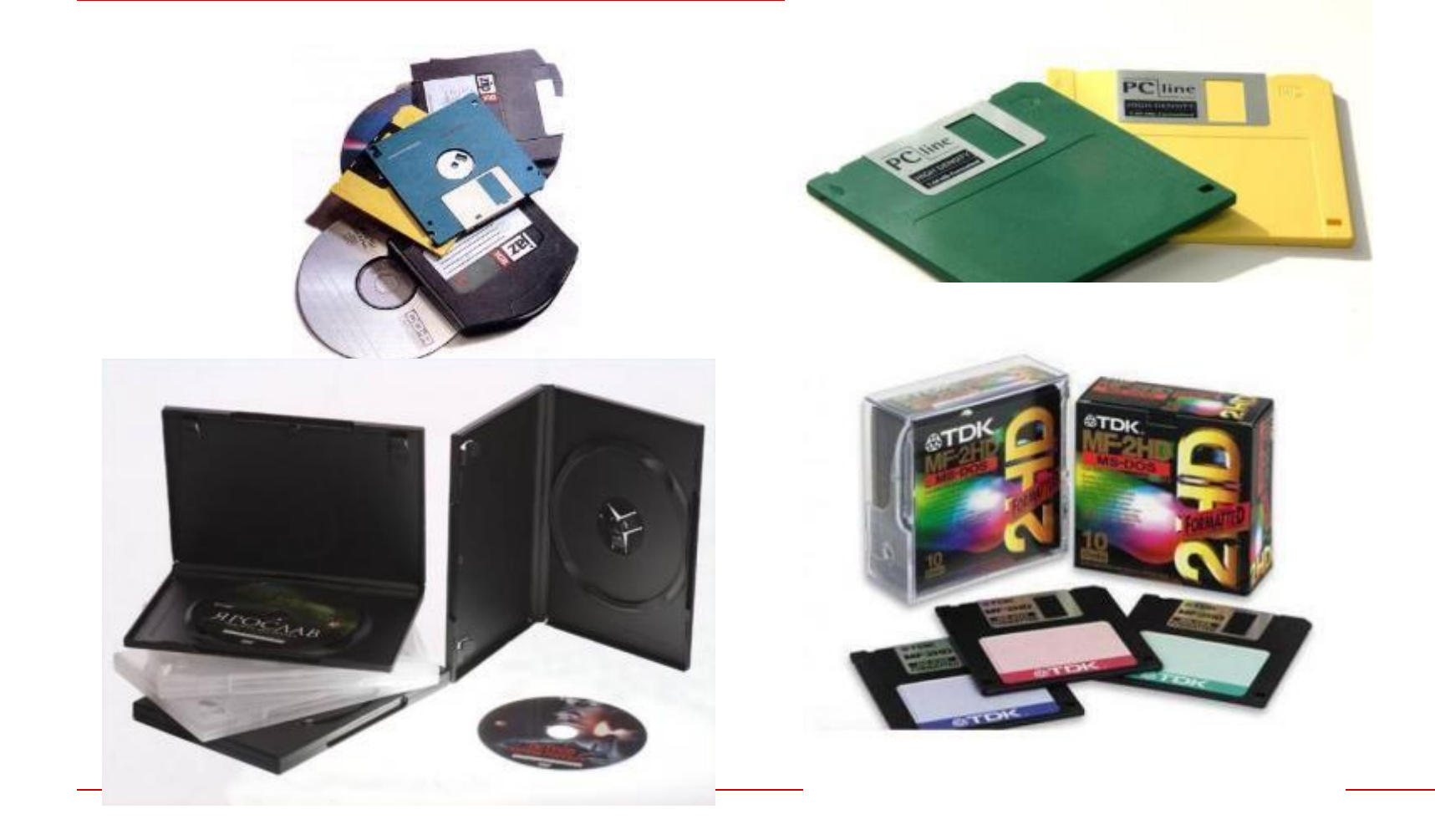

### **Давайте разберемся**

Дискета. Что о ней нужно знать Определение: **Дискета** – это носитель информации, помещенный в пластмассовый корпус.

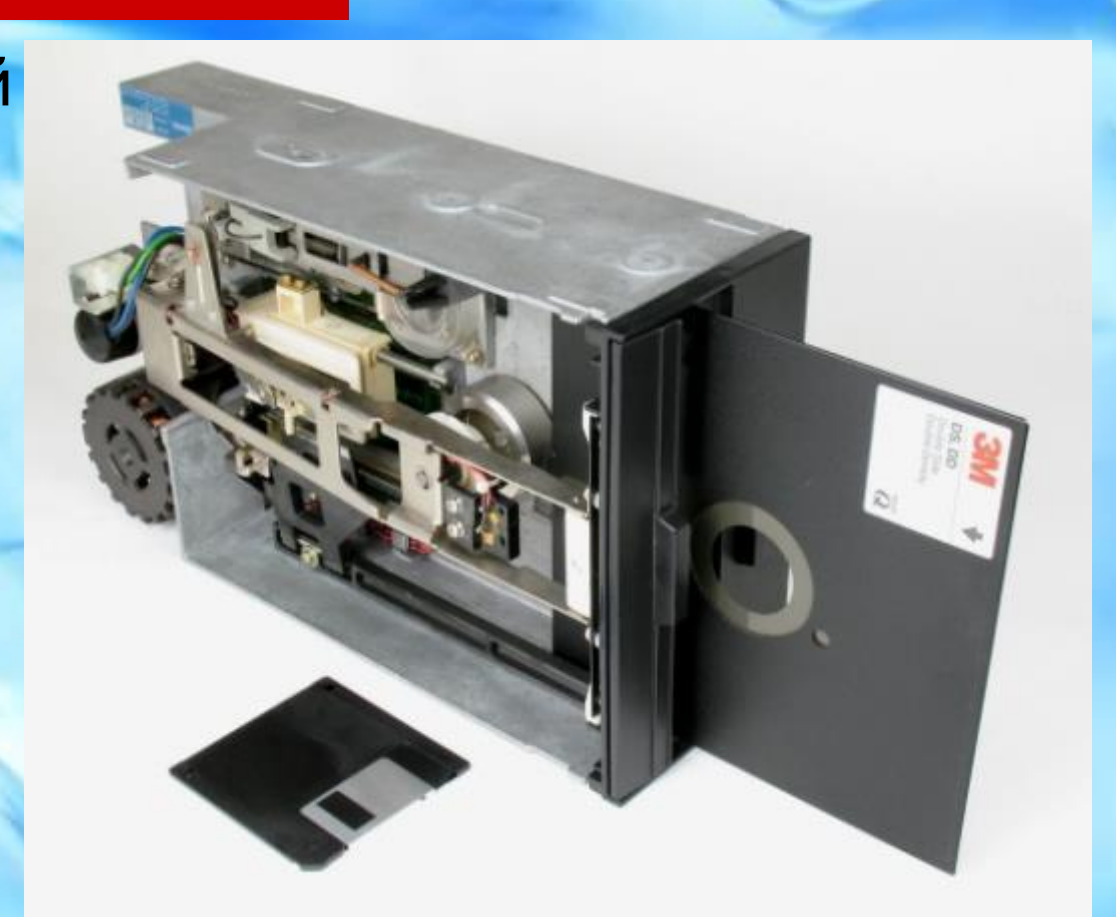

### ДИСКЕТА

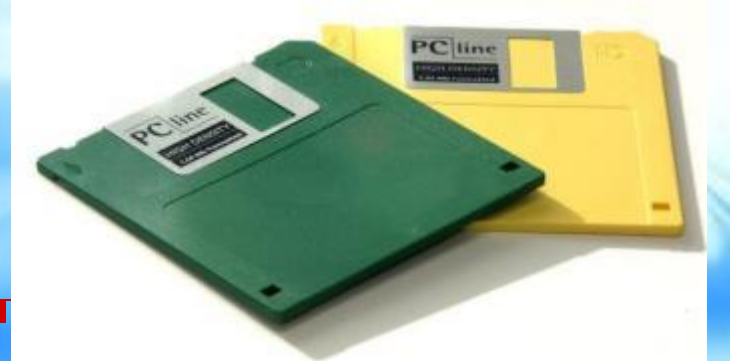

□ **Гибкий магнитный диск** имеет малую информационную емкость (1,44 Мбайта). Скорость записи и считывания информации также невелика (составляет всего около 50 Кбайт/с) из-за медленного вращения диска (360 об/мин).

- Сейчас Дискета уступила место более современным носителям информации.
- Почему? Причин несколько...

# ДИСКЕТА

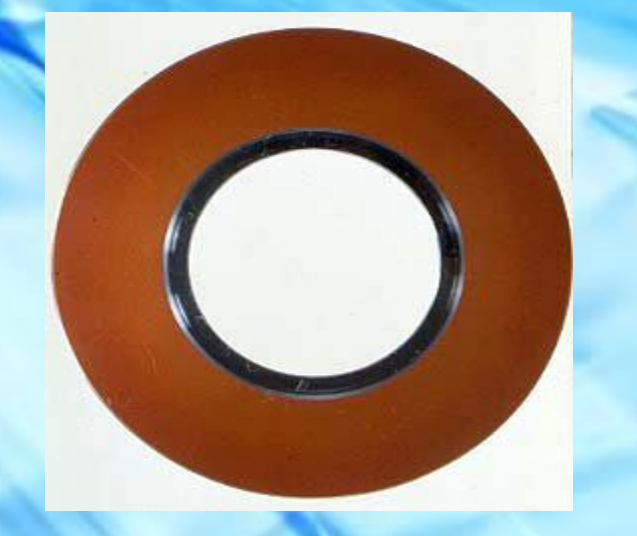

Гибкий диск - 1969 год Первый, так называемый, гибкий диск был впервые представлен в 1969 году.

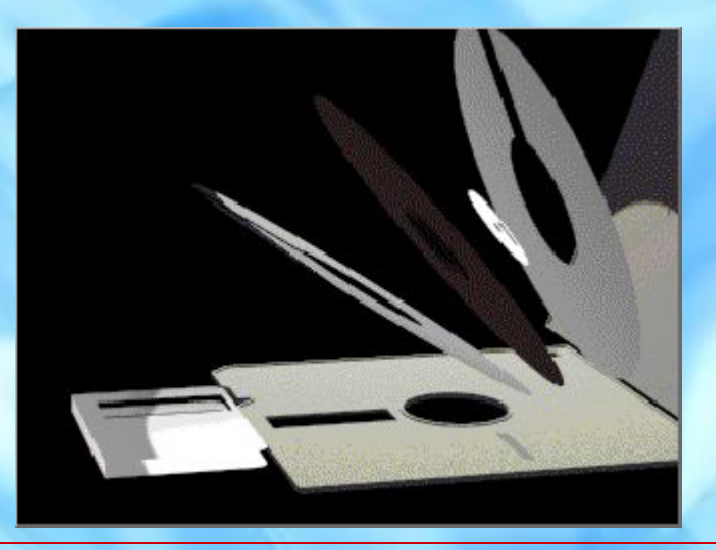

### Дискета-пережиток прошлого

- Во-первых: дискета самый ненадежный источник для хранения информации (подвержена воздействию магнитных полей, «не терпит» высоких  $t^0$ ).
- Во-вторых: много ли информации вы можете сохранить на дискете, если одно качественное цифровое фото занимает на сегодняшний день более 4Мб? Получается, что из-за мизерной информационной емкости дискета становится пережитком прошлого.

## CD-ДИСКИ DVD-ДИСКИ

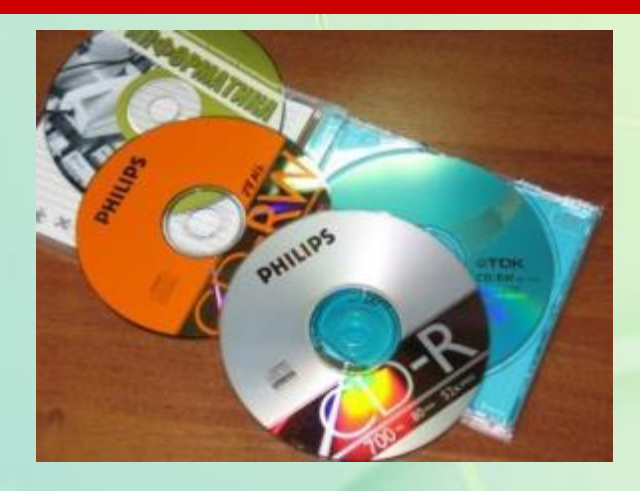

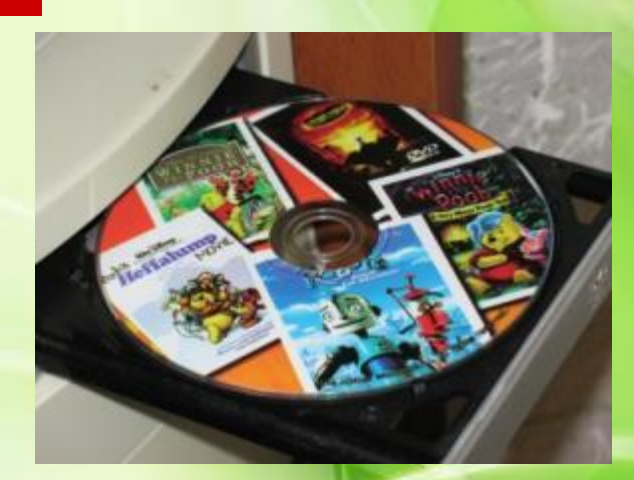

Существуют CD-R и DVD-R-диски (Rзаписываемый), которые имеют возможность однократной записи. На CD-RW, DVD-RW-диски (RWперезаписываемый) информация может быть записана многократно.

# CD-ДИСКИ DVD-ДИСКИ

- Чтобы «прочитать» CD-ROM-диск нужен CD-ROM дисковод, а чтобы «просмотреть» содержимое DVD-ROM-диска необходим DVD-ROM дисковод
- Для записи и перезаписи на диски используются специальные CD-RW и DVD-RW–дисководы, которые записывают и считывают информацию с различной скоростью. Например, маркировка –CD-RWдисковода «40x12x48» обозначает, что запись CD-R–дисков производится на 40 кратной скорости, запись –дисков - на 12 кратной, а чтение – на 48-кратной скорости.

# CD-ДИСКИ DVD-ДИСКИ

- Лазерные дисководы используют оптический принцип чтения информации.
- В настоящее время широкое распространение получили DVD-RWнакопители, которые обеспечивают считывание и запись информации с любого вида диска.

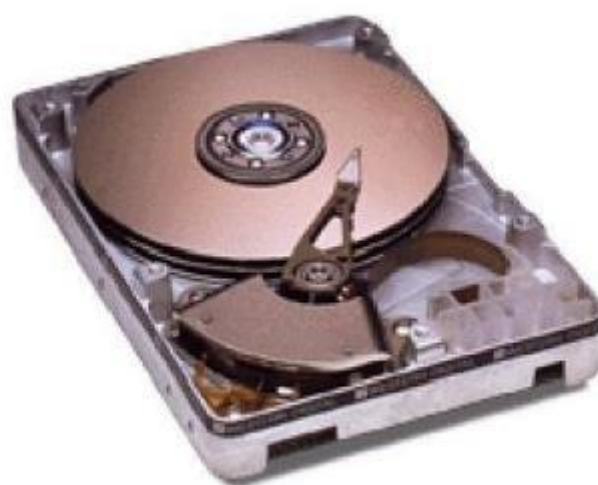

### **FLASH – ПАМЯТЬ**

### Кто ещё не знает что такое «флешка»?

□ Flesh-память это энергозависимый тип памяти, позволяющий записывать и хранить данные в микросхемах. Обеспечивают высокую сохранность данных, а также очен удобны и просты в использовании.

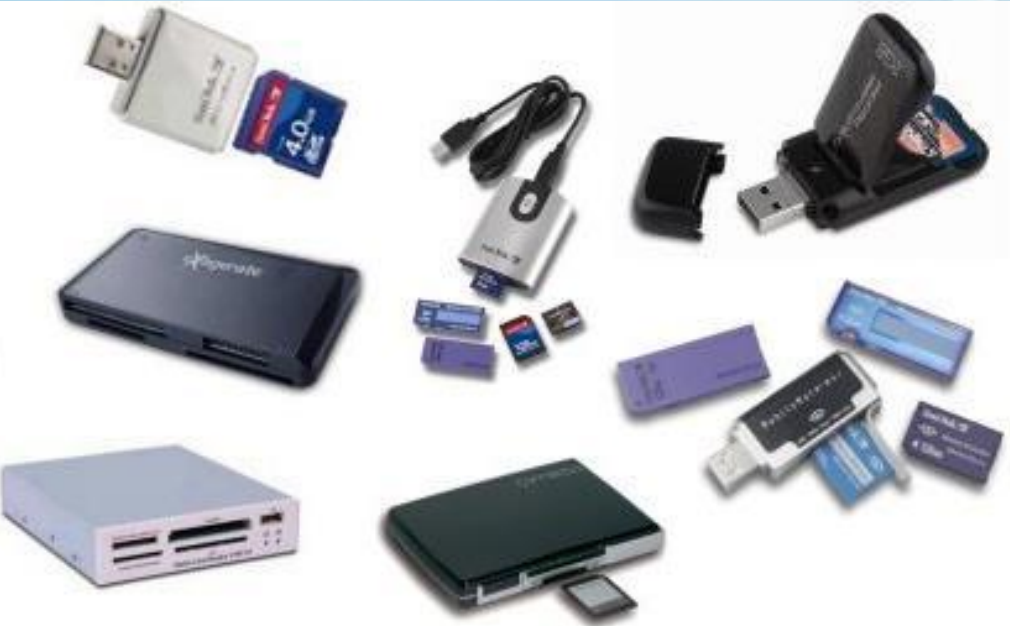

### Имеешь «**флешку**», значит идешь «в ногу со временем»

□ Flash-память представляет собой микросхему, помещенную в миниатюрный плоский корпус. Для считывания или записи информации карта памяти вставляется в специальные накопители через USBпорт.

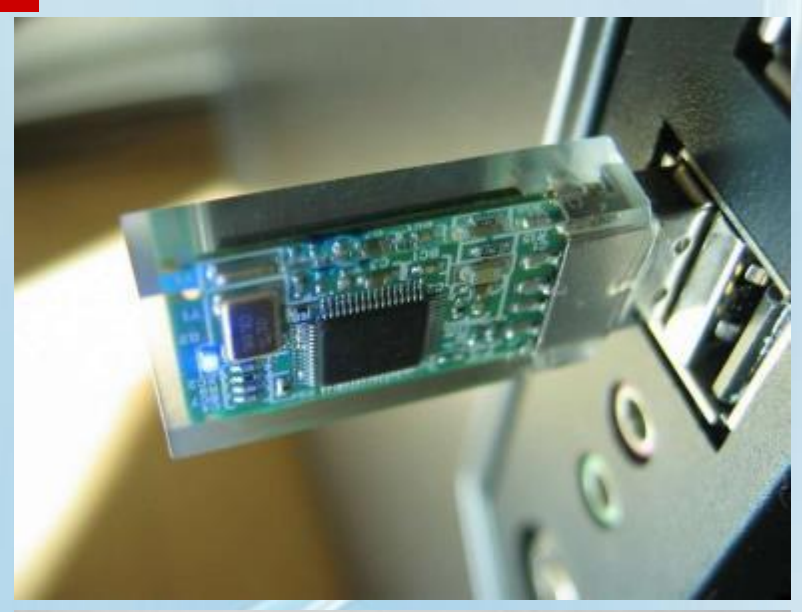

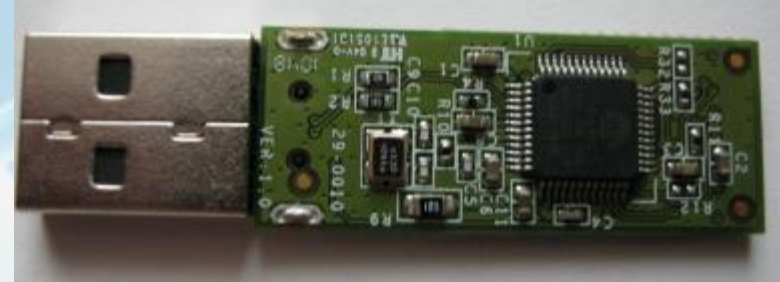

## Имеешь «**флешку**», значит идешь «в ногу со временем»

К основным положительным параметрам Flash-памяти можно отнести: высокая скорость обмена, надежность хранения информации, большая емкость. Сейчас емкость

несомненно, даний показатель будет расти.

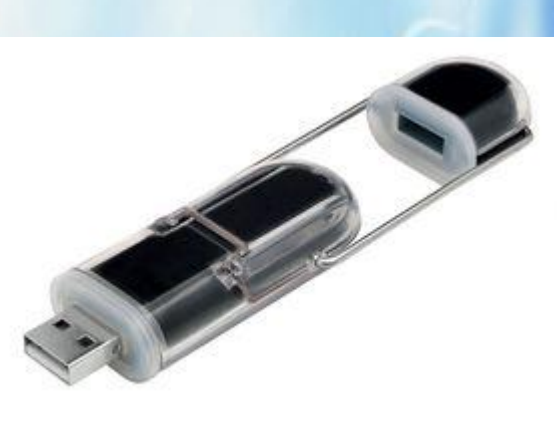

### **FLASH – ПАМЯТЬ**

□ Единственным отрицательным моментом на сегодняшний день является высокая цена **Flash – карт** : от 400 рублей и выше. Хотя следует отметить, что цена неуклонно снижается.

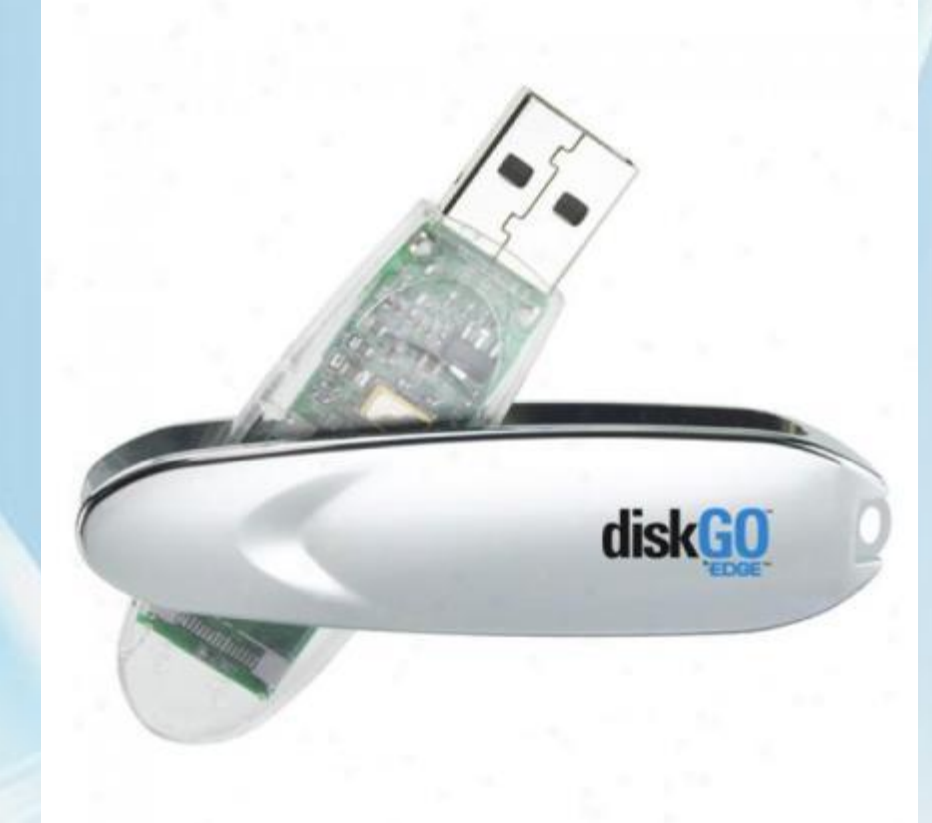

## ЛИТЕРАТУРА:

- 1. http://festival.1september.ru/articles/508620/ pril1.ppt
- 2. Информатика и ИКТ. Базовый уровень: учебник для 10-11 классов/И.Г. Семакин, Е.К. Хеннер. – 5-е изд. – М.:БИНОМ., 2009.- 246 с.
- 3. Соколова О.Л., Универсальные поурочные разработки по информатике: 10 класс. – 10 класс.- М. ВАКО, 2008.  $-400$  c.

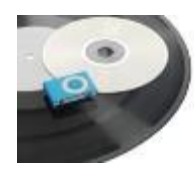

http://vasi.net/uploads/podbor/Dolgovechnost %20nositelei/thumbs/dolgovec.jpg

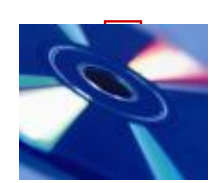

http://ic.pics.livejournal.com/k0dy/62395270/8 4294/84294\_600.jpg

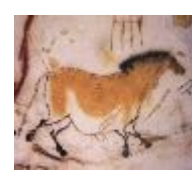

http://nevsepic.com.ua/uploads/posts/2012-04 /1335697356-1133851--18-000--15-000-grott es-de-lascaux-second-cheval-chinois-diverticul e-paroi-droite.jpg

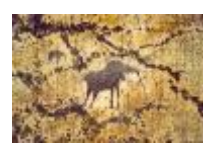

http://differ.artonline.ru/paintings/timusL/pesc heraoformleniesteny.jpg

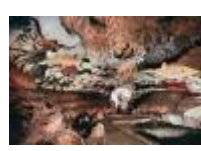

□ http://is.muni.cz/do/1499/el/estud/prif/ps09/k ruh/web/pics/06-prehistorie/6-8.jpg

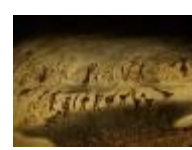

http://www.fresher.ru/manager\_content/image s/doistoricheskie-naskalnye-risunki/2.jpg

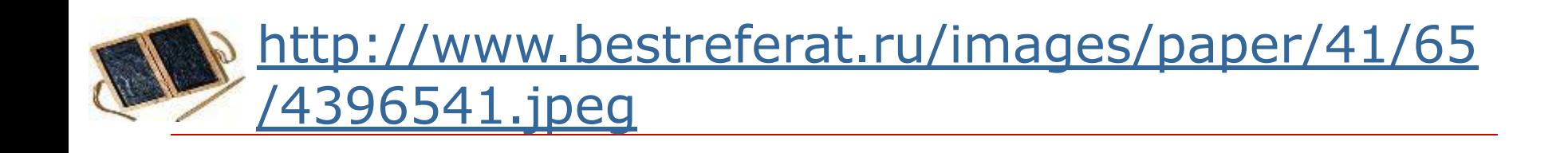

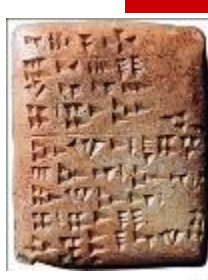

http://news.a42.ru/uploads/images/parsed/ne ws/2010/07/198063/1.jpg

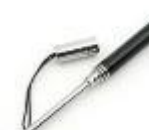

http://images.ritek.nov.ru/150514.jpg

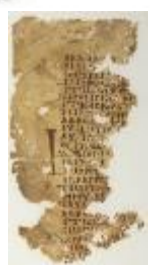

http://www.lib.umich.edu/files/collections/papy rus/exhibits/images/vellum\_lg.jpg

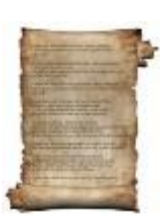

http://img.geocaching.com/cache/33b8cdfd-d9 a2-40e8-8e70-c614ed8f1a0a.jpg

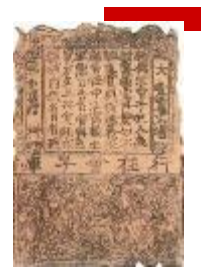

http://stat21.privet.ru/lr/0c22cb2d38af40d863 6038dc2b358d30

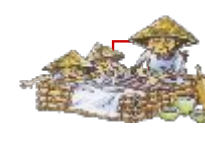

.http://skachate.ru/pars\_docs/refs/9/8746/874 6\_html\_m5d57f8ff.png

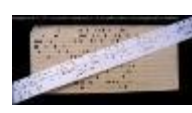

http://www.forumimage.ru/uploads/20130504/ 136763406682025448.jpg

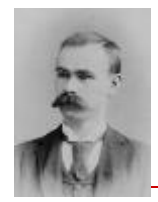

http://anis.ucoz.ru/images/Portraits/Informatic s/german\_khollerit.jpg

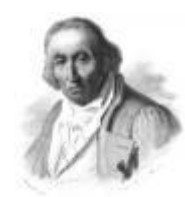

http://f3.fsm.wikidi.com/aq/aa/mf/74057a277 272fc9b79a9b7fee473ead067201636.jpg

http://timer.od.ua/wp-content/uploads/2009/1 0/bluman09.jpg

http://infocom.uz/wp-content/files/uploads/cod e\_11\_5\_2008\_2.jpg

Lattp://www.ep128.hu/Sp\_Konyv/Pic/Szamitoge p\_75.jpg

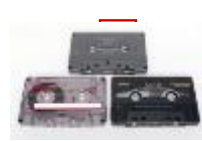

http://upload.wikimedia.org/wikipedia/common s/thumb/7/72/CassetteTypes1.jpg/800px-Cass etteTypes1.jpg

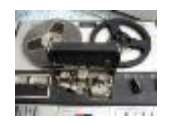

http://radiotrician.ru/kometa212\_04.jpg

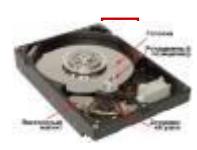

□ http://900igr.net/datai/informatika/Apparatnoe -obespechenie-kompjutera/0008-008-CHto-tak oe-kompjuter.jpg

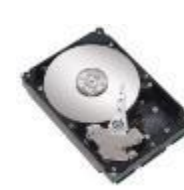

http://life4gadgets.com/wp-content/uploads/2 013/03/Seagate\_NL35\_400GB\_SATA150.jpg

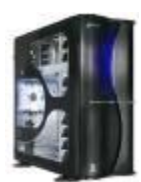

http://news.a42.ru/uploads/images/parsed/ne ws/2007/07/20789/0.jpg

□ http://spi2uk.itvnet.lv/upload/articles/21/2185 51/images/tad-un-tagad-6.jpg

http://www.dartoffice.ru/img/catalog/259/177 76/17776.jpg

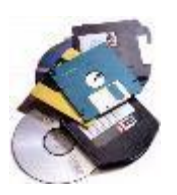

http://img12.nnm.ru/imagez/gallery/e/b/e/b/d /ebebdb5c07bfff6da3328041d14901f5\_full.jpg

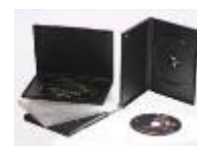

http://www.pcmarket.lg.ua/files/tovar/w700/p hoto\_1344517388.jpg

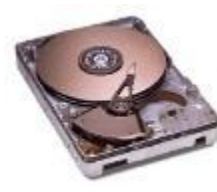

http://maichkin.ucoz.ru/\_pu/0/85621384.jpeg

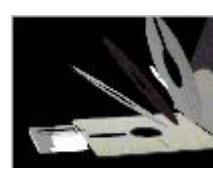

Whttp://www.bestreferat.ru/images/paper/96/45 /2414596.gif

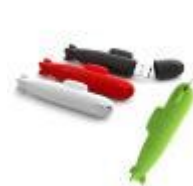

http://i48.fastpic.ru/big/2012/1123/bb/beb540 eec01a790d6143c0c6b3f8a3bb.jpg

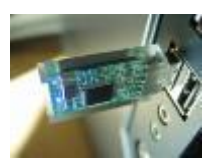

- 《 http://www.sweclockers.com/image/gallery/20 08/06/24/17438.jpg?t=gallery&k=07f25a96

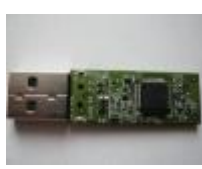

http://radioskot.ru/ fr/12/9647423.jpg

shttp://www.stargifts.ru/catalog/cat\_2\_99893 2.jpg

□ http://www.penprotect.com/images/0\_33.jpg